# **Foreman - Bug #22269**

# **Operating system templates are ordered inconsistently in UI.**

01/15/2018 12:42 PM - Daniel Lobato Garcia

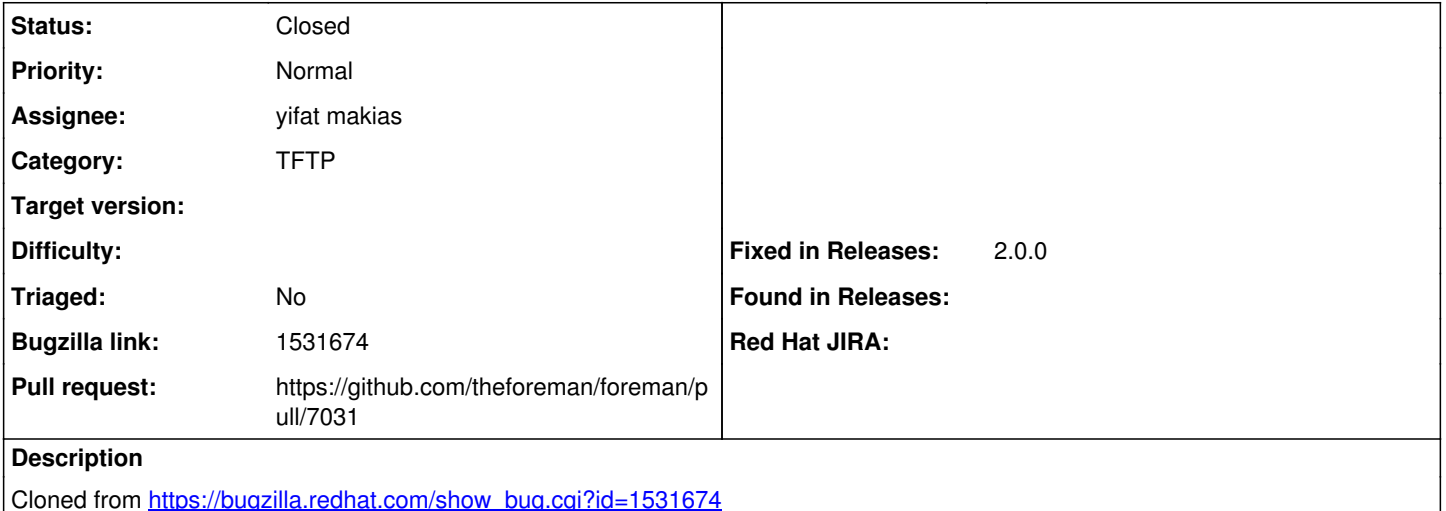

### **Description of problem:**

If you navigate to "Hosts" -> "Operating Systems" -> specific-OS -> "Templates" tab for two different Operating Systems, the list of template types can be ordered differently. This makes for side-by-side comparison awkwardness.

### **How reproducible:**

### **Steps to Reproduce:**

1. navigate to "Hosts" -> "Operating Systems" -> specific-OS -> "Templates" tab for two different Operating Systems and compare the order.

### **Actual results:**

Example from customer and local reproducer... "Red Hat 7.3" template order.... Provisioning template PXELinux template Finish template iPXE template User data template Discovery Kexec template Boot disk embedded template

"Red Hat 6.8" template order .... PXELinux template iPXE template Provisioning template Finish template User data template Discovery Kexec template Boot disk embedded template

# **Expected results:**

Consistency in the order of template types - Maybe alphabetical (excepting when types are missing due to not being applicable)

# **Related issues:**

Related to Foreman - Bug #28737: When creating a new OS, I can not assign pro... **Closed**

### **Associated revisions**

## **Revision 257d7701 - 11/13/2019 09:47 AM - yifat makias**

Fixes #22269 - Added consistent order to os templates

#### **#1 - 01/15/2018 12:43 PM - Daniel Lobato Garcia**

*- Subject changed from Operating system templates are ordered inconsistently in UI. to Operating system templates are ordered inconsistently in UI.*

<https://gfycat.com/WhiteSolidFinwhale> showcases the issue

#### **#2 - 03/19/2018 10:41 PM - The Foreman Bot**

- *Status changed from New to Ready For Testing*
- *Pull request https://github.com/theforeman/foreman/pull/5337 added*

#### **#3 - 09/22/2018 01:23 AM - The Foreman Bot**

- *Status changed from Ready For Testing to New*
- *Pull request deleted (https://github.com/theforeman/foreman/pull/5337)*

#### **#4 - 09/10/2019 08:31 AM - yifat makias**

- *Status changed from New to Assigned*
- *Assignee set to yifat makias*

#### **#5 - 09/10/2019 11:39 AM - The Foreman Bot**

- *Status changed from Assigned to Ready For Testing*
- *Pull request https://github.com/theforeman/foreman/pull/7031 added*

### **#6 - 11/13/2019 09:47 AM - The Foreman Bot**

*- Fixed in Releases 2.0.0 added*

#### **#7 - 11/13/2019 10:01 AM - yifat makias**

*- Status changed from Ready For Testing to Closed*

Applied in changeset [257d770197b1b2df4b98afa7483b845518a968b3](https://projects.theforeman.org/projects/foreman/repository/foreman/revisions/257d770197b1b2df4b98afa7483b845518a968b3).

#### **#8 - 01/13/2020 01:13 PM - Marek Hulán**

*- Related to Bug #28737: When creating a new OS, I can not assign provisioning templates added*